## Муниципальное бюджетное общеобразовательное учреждение «Обоянская средняя общеобразовательная школа №3»

**PACCMOTPEHA** на МО учителей естественноматематического цикла Протокол  $\sim$  3 or " $f v''$   $\overline{0} f$  2023r. Руководитель ШМО grov **/Р.А.Пыхтина** 

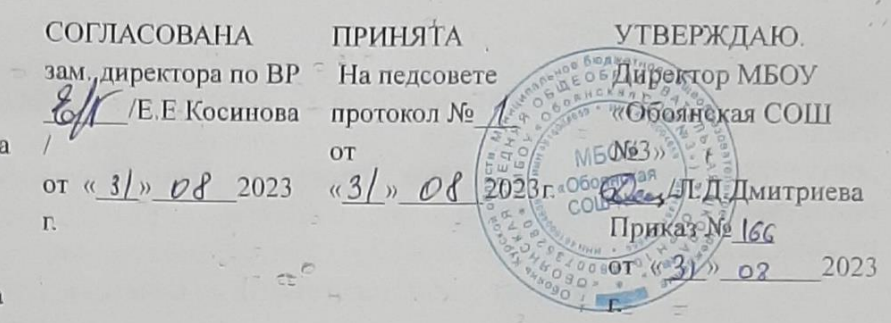

## Дополнительная образовательная общеразвивающая программа

"Инфознайка"

(Технической направленности)

Возраст детей: 13-14 лет

Срок освоения: 1 год (72 ч.)

Педагог дополнительного образования

Гнездилов Денис Николаевич

2023 год г.Обоянь

### **Раздел 1. Основные характеристики программы дополнительного образования**

### **1.1 Пояснительная записка**

Информатика - в настоящее время одна из фундаментальных отраслей научного знания, формирующая системно-информационный подход к анализу окружающего мира, изучающая информационные процессы, методы и средства получения, преобразования, передачи, хранения и использования информации; стремительно развивающаяся и постоянно расширяющаяся область практической деятельности человека, связанная с использованием информационных технологий.

#### **Нормативно-правовая база**

1. Федеральный закон Российской Федерации от 29.12.2012г. № 273-ФЗ «Об образовании в Российской Федерации».

2. Федеральный закон от 31 июля 2020 г. № 304-ФЗ "О внесении изменений в Федеральный закон «Об образовании в Российской Федерации» по вопросам воспитания обучающихся"

3. Концепция развития дополнительного образования детей, утвержденная распоряжением Правительства Российской Федерации от 04.09.2014г. № 1726-р.

4. Приказ Министерства образования и науки РФ от 09.11.2018 г. № 196 «Об утверждении Порядка организации и осуществления образовательной деятельности по дополнительным общеобразовательным программам».

5. Письмом Минобрнауки России от 18.11.2015г. № 09-3242 «Методические рекомендации по проектированию дополнительных общеразвивающих программ (включая разноуровневые программы».

6. [Постановление Администрации Курской области О реализации](https://drive.google.com/file/d/1xsxLX3oyBVENxJRcf4mQkZ6wL_NMb4rh/view?usp=sharing)  [мероприятий по внедрению целевой модели развития региональной системы](https://drive.google.com/file/d/1xsxLX3oyBVENxJRcf4mQkZ6wL_NMb4rh/view?usp=sharing)  [дополнительного образования детей в Курской области на 2020-2022](https://drive.google.com/file/d/1xsxLX3oyBVENxJRcf4mQkZ6wL_NMb4rh/view?usp=sharing) г.

7. [Постановление Главного государственного санитарного врача Российской](https://yadi.sk/i/EicETeT7PDZDcA)  [Федерации от 28.09.2020 г. № 28 Об утверждении санитарных правил СП 2.4.](https://yadi.sk/i/EicETeT7PDZDcA)

8. Приказ Министерства Просвещения РФ от 09.11.2018 № 196 Об [утверждении Порядка организации и осуществления образовательной деятельности](https://yadi.sk/i/SbayA9JW4qvTcg)  [по ДОП](https://yadi.sk/i/SbayA9JW4qvTcg)

9[.Приказ Минпросвещения России от 30.09.2020 № 533 \\_ О внесении](https://yadi.sk/i/R3l7uc8VBvke6A)  [изменений в Порядок организации и осуществления образовательной деятельности](https://yadi.sk/i/R3l7uc8VBvke6A)  [по ДОО](https://yadi.sk/i/R3l7uc8VBvke6A)

10[.Стратегия развития воспитания в РФ на период до 2025 года](https://yadi.sk/i/oxSPFO3ycXqrqQ)

11. Указ президента РФ О национальных целях и стратегических задачах [развития РФ до 2024](https://yadi.sk/i/2k0AhkarGHIGyw)

12. Целевая модель [развития региональных систем ДОД](https://yadi.sk/i/tKkucIyJT_V_4g)

13. Устав МБОУ «Обоянской СОШ №3»

14. Положение о рабочей программе дополнительного образования детей МБОУ «Обоянской COIII Nº3»

Рабочая программа кружка «Инфознайка» разработана в соответствии с требованиями Федерального государственного образовательного стандарта общего образования.

Актуальность настоящей дополнительной образовательной программы заключается в том, что интерес к изучению новых технологий у подрастающего поколения и у родительской общественности появляется в настоящее время уже в дошкольном и раннем школьном возрасте. Поэтому сегодня, выполняя социальный заказ общества, система дополнительного образования должна решать новую проблему - подготовить подрастающее поколение к жизни, творческой и будущей профессиональной деятельности в высокоразвитом информационном обществе.

Программа предусматривает включение задач и заданий, трудность которых определяется не столько содержанием, сколько новизной и необычностью ситуации. Это способствует появлению личностной компетенции, формированию работать сообразительности, умения  $\mathbf{B}$ условиях поиска, развитию любознательности. Создание ситуаций активного на занятиях поиска, предоставление возможности сделать собственное «открытие», знакомство с оригинальными путями рассуждений, позволят обучающимся реализовать свои возможности, приобрести уверенность в своих силах.

### 1.1.1 Направленность программы

Направленность данной программы - техническая

## 1.1.2 Вид программы

Модифицированная (или адаптированная) программа — измененная с учетом особенностей организации и формирования групп детей, режима и временных параметров осуществления деятельности, нестандартности индивидуальных воспитания, обучения  $\overline{M}$ Комплексные результатов программы, которые представляют собой соединение отдельных областей

## 1.1.3 Отличительные особенности

Отличительной особенностью программы является то, что она направлена на развитие технических навыков учащихся обращению с компьютером, творческих навыков, умению ориентироваться в виртуальном пространстве, находить, систематизировать и пользоваться информацией, полученной из всемирной паутины.

## 1.1.4 Новизна

Новизна данной программы заключается в том, что в процесс обучения включена проектная деятельность с использованием компьютерных технологий.

#### 1.1.5 Педагогическая целесообразность

В основу представляемых занятий по информатики были положены такие принципы как:

- Целостность и непрерывность, означающие, что данная ступень является важным звеном единой общешкольной подготовки по информатике и информационным технологиям.
- Практико-ориентированность, обеспечивающая отбор содержания, направленного на решение простейших практических задач планирования деятельности, поиска нужной информации, инструментирования всех видов деятельности, реализующих основные пользовательские возможности информационных технологий.
- Принцип развивающего обучения (обучение ориентировано не только на получение новых знаний в области информатики и информационных технологий, но и на активацию мыслительных процессов, формирование и развитие у школьников обобщенных способов деятельности, формирование навыков самостоятельной работы).

Задача современной школы - обеспечить вхождение учащихся в информационное общество, научить каждого школьника пользоваться новыми массовыми ИКТ (текстовый редактор, графический редактор, электронные таблицы, электронная почта и др.). Формирование пользовательских навыков для введения компьютера в учебную деятельность должно подкрепляться самостоятельной творческой работой, личностно значимой для обучаемого. Это достигается за счет информационнопредметного практикума, сущность которого состоит в наполнении задач по информатике актуальным предметным содержанием. Только в этом случае в полной мере раскрывается индивидуальность, интеллектуальный потенциал обучаемого, проявляются полученные на занятиях знания, умения и навыки, закрепляются навыки самостоятельной работы.

Поэтому уже на самых ранних этапах обучения школьники должны получать представления о сущности информационных процессов, рассматривать примеры передачи, хранения и обработки информации в деятельности человека, живой природе и технике учиться классифицировать информацию, выделять общее и особенное, устанавливать связи сравнивать, проводить аналогии и т.д. Это помогает ребенку осмыслено видеть окружающий мир, более успешно в нем ориентироваться, формирует основы научного мировоззрения.

Важнейшим приоритетом школьного образования в условиях становления глобального информационного общества становится формирование у школьников представлений об информационной деятельности человека и информационной этике как основах современного информационного общества.

## **1.1.6 Адресат программы**

Дети от 13 до 15 лет

## **1.1.7 Актуальность**

Актуальность дополнительной общеобразовательной общеразвивающей программы «Инфознайка» определяется необходимостью получения знаний в области информатики, умениям пользоваться компьютером в процессе обучения, правильному ориентированию в виртуальном пространстве.

### **1.1.8 Формы организации образовательного процесса**

- Групповой
- Индивидуально групповой

## **1.1.9 Формы проведения занятий:**

- Беседа
- Мастер-класс
- Наблюление
- Эксперимент
- Консультация

## **1.2 Цели и задачи программы**

## **Цели**

Основной целью кружка является развитие интереса учащихся в области информационных компьютерных технологий, а также формирование различных видов мышления: образного, логического, алгоритмического.

## **Задачи**

 Познакомить с основными понятиями информатики непосредственно в процессе создания какого-либо информационного продукта;

 Способствовать развитию творческих способностей учащихся, познавательных интересов, развитию индивидуальности и самореализации;

 Формирование знаний о значении информатики и вычислительной техники в развитии общества и в изменении характера труда человека;

 формирование знаний об основных принципах работы компьютера, способах передачи информации;

# **Раздел 2. Содержание программы**

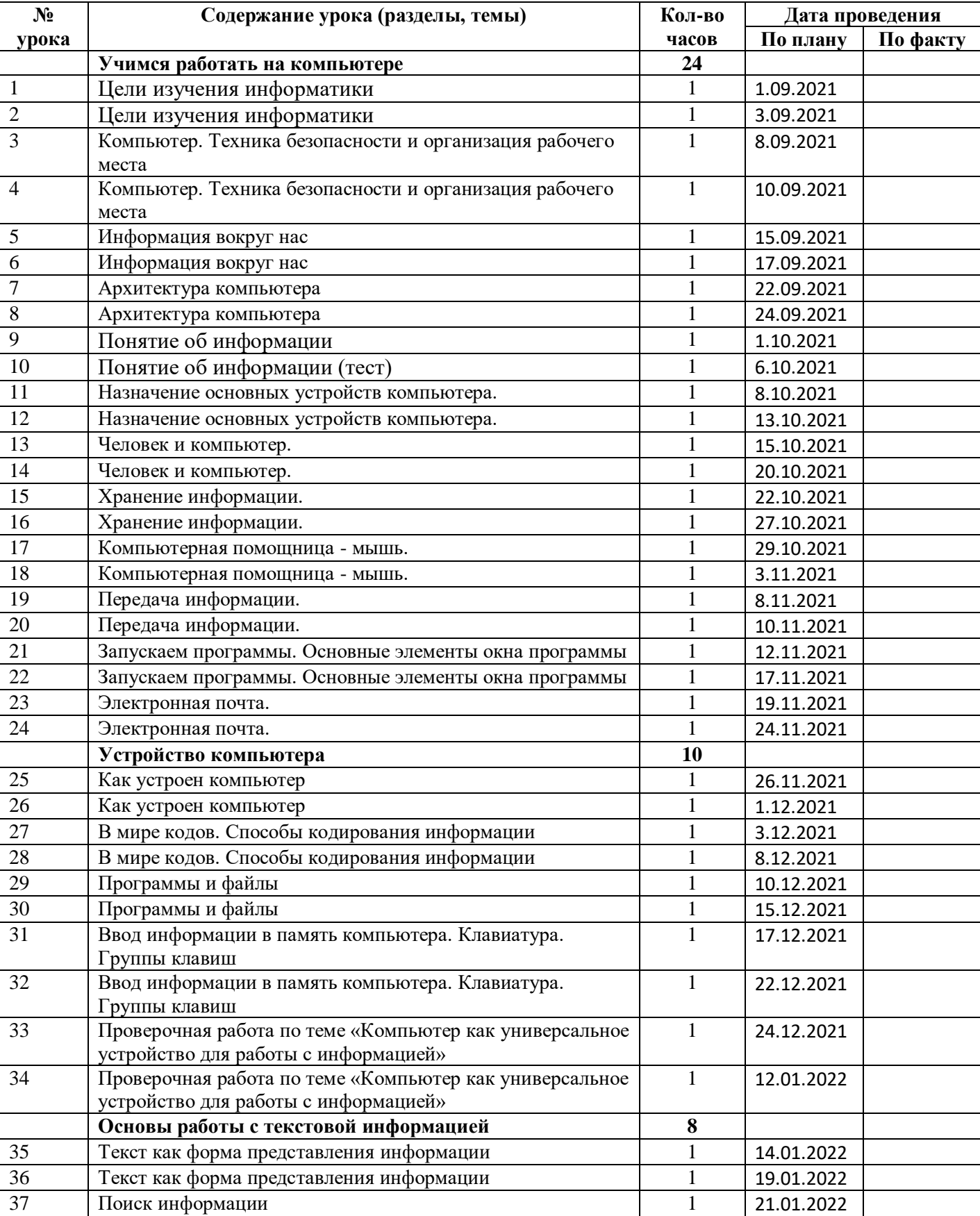

# **2.1 Календарно – тематическое планирование**

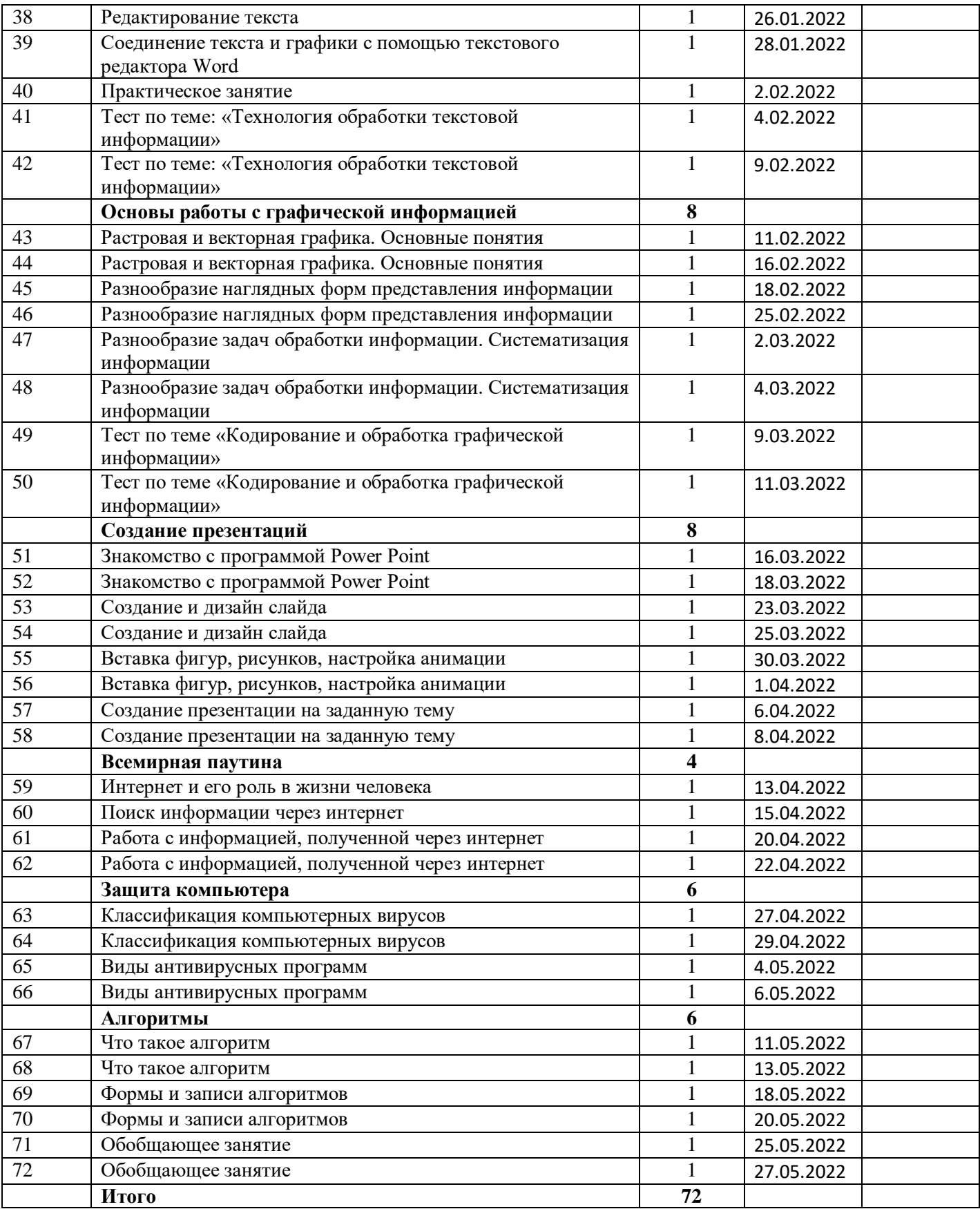

#### 2.2 Содержание программы

#### Учимся работать на компьютере (24 часа)

21 век – век компьютерных технологий. Сложно себе представить такой род деятельности, который не требовал бы от человека хотя бы минимальных знаний стационарного компьютера и умения пользоваться стандартным набором программ. Даже в тех сферах, где ранее вся работа выполнялась только вручную и на бумажке, основным требованием к работнику является умение обращаться с вычислительной техникой.

Компьютерная грамотность сегодня не менее важна, чем традиционная. Хотя бы минимальное знание компьютера и умение работать с рядом программ требуется уже даже в тех сферах, где раньше все делалось исключительно на бумаге и вручную. Такое положение создает много проблем для людей, которым в прошедшие годы никогда не приходилось иметь дело с вычислительной техникой.

#### Устройство компьютера (10 часов)

Все программы и данные в устройствах долговременной памяти компьютера хранятся в виде файлов, которые, в свою очередь, группируются в папки. Файлы и папки — важные компьютерные объекты.

Файл — это информация, хранящаяся в долговременной памяти как единое нелое и обозначенная именем.

Имя файла, как правило, состоит из двух частей, разделенных точкой: собственно имени файла и расширения. Расширения необязательны, но они широко используются: расширение позволяет пользователю, не открывая файл, определить, какого типа данные (программа, текст, рисунок и т. д.) в нём содержатся.

#### Основы работы с текстовой информацией (8 часов)

Данная тема является, как правило, первой, изучаемой в базовом курсе, относящейся к содержательной линии «Информационные технологии». Текстовые информационные технологии относятся к числу наиболее часто используемых на практике. Области применения: подготовка письменных документов, издательская деятельность. Специализированные компьютерные средства второго направления называются издательскими системами. Во всех учебниках, отражающих эту тему, раскрывается вопрос об областях применения данного вида технологий, о преимуществах компьютерного способа подготовки и хранения текстов по сравнению с «бумажным».

#### **Основы работы с графической информацией (8 часов)**

Известно, что модель — это некоторое упрощенное подобие реального объекта. Более полное определение звучит так:

Модель — это объект-заменитель, который в определенных условиях может заменять объект-оригинал. Модель воспроизводит интересующие нас свойства и характеристики оригинала.

Модели бывают материальными и информационными. Примерами материальных моделей являются глобус — модель Земли; манекен — модель человеческого тела; модели самолетов, кораблей, ракет, автомобилей; макет застройки жилого района в городе и многое другое.

#### **Создание презентации (8 часов)**

Презентация — это отличный способ сделать свой доклад более понятным и интересным публике. Сейчас презентации создают в основном в программе PowerPoint, которая идет в комплекте офисных программ от Microsoft. В этой статье вы можете ознакомиться с небольшой пошаговой инструкцией по созданию презентаций в программе Microsoft PowerPoint. Статья будет актуальна для PowerPoint 2007, 2010, 2013 и 2016.

### **Всемирная паутина (4 часа)**

последние несколько лет глобальная сеть Интернет превратилась в явление мирового масштаба. Сеть, которая до недавнего времени использовалась ограниченным кругом ученых, государственных служащих и работников образовательных учреждений в их профессиональной деятельности, стала доступной для больших и малых корпораций и даже для индивидуальных пользователей.

Изначально Интернет представлял собой достаточно сложную систему для рядового пользователя. Как только Интернет стал доступен для коммерческих фирм и частных пользователей, началась разработка программного обеспечения для работы с различными полезными сервисами Интернет, такими, как FTP, Gopher и Telnet. Специалисты также создали совершенно новый вид услуг, например, World Wide Web - систему, позволяющую интегрировать текст, графику и звук.

#### **Защита компьютера (6 часов)**

Чтобы эффективно противостоять новым вирусам, необходимо регулярно обновлять антивирусное программное обеспечение. Большинство антивирусных программ имеет функцию автоматического обновления, но вы также можете выполнить обновление вручную.

В состав ОС Windows не входит никакого антивирусного программного обеспечения, но она часто обнаруживает и отслеживает антивирусное программное обеспечение, установленное вами или изготовителем компьютера. Обычно состояние антивирусного программного обеспечения отображается в Центре уведомлений.

### Алгоритмы (6 часов)

Каждый из нас постоянно решает множество задач: как быстрее добраться на работу, как лучше спланировать дела текущего дня и многие другие. Некоторые задачи мы решаем автоматически, так как на протяжении многих лет привыкли к их выполнению, другие требуют длительного размышления над решением, но в любом случае, решение каждой задачи всегда делится на простые действия.

Алгоритм - описанная на некотором языке точная конечная система правил, определяющая содержание и порядок действий над некоторыми объектами, строгое выполнение которых дает решение поставленной задачи. Понятие алгоритма, являющееся фундаментальным в математике и информатике, возникло задолго до появления средств вычислительной техники.

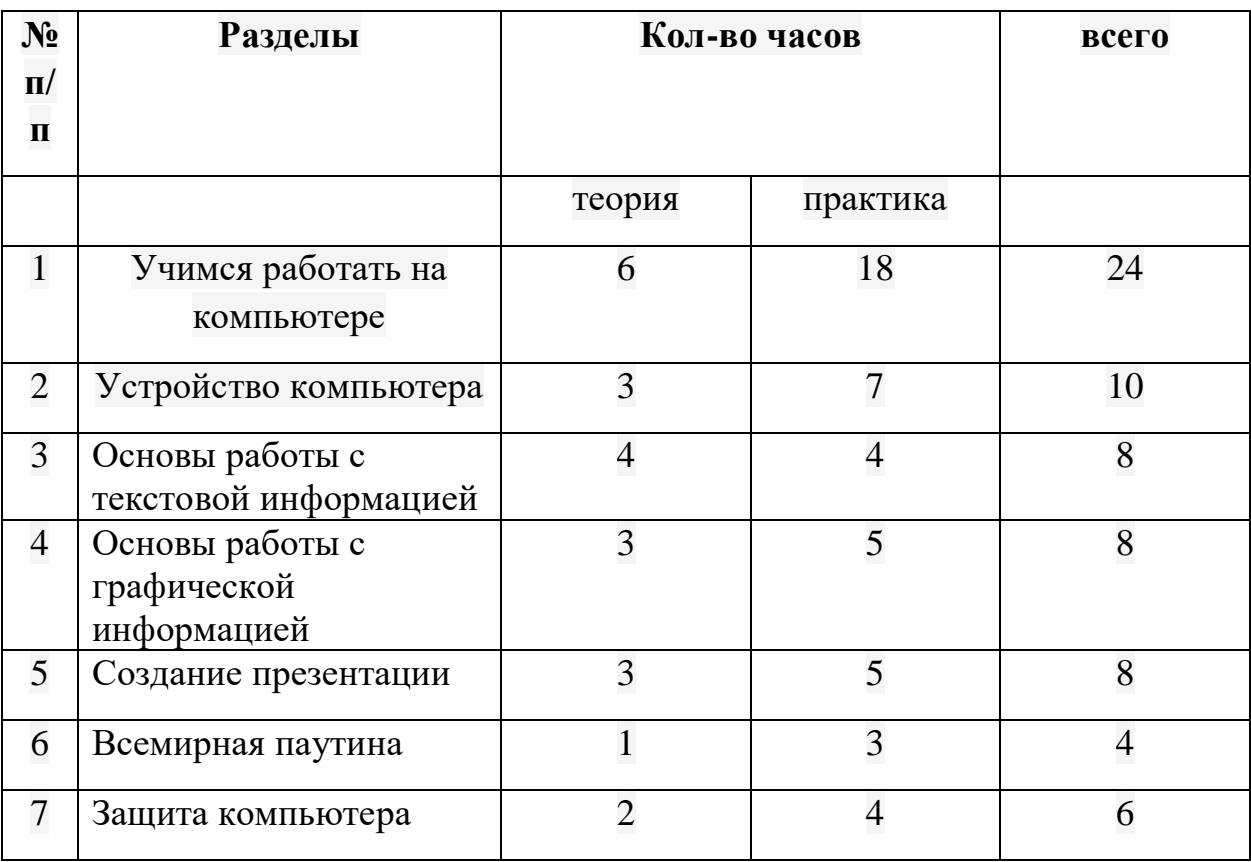

#### 2.3. Учебно - тематический план

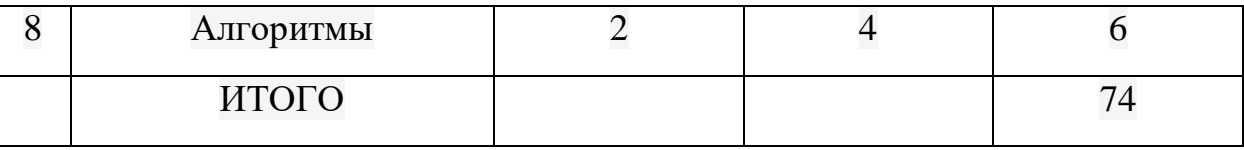

### 2.4 Формы аттестации

- 1. Тестовые, контрольные, срезовые задания (устный опрос, письменный опрос, тестирование).
- 2. Анкетирование
- 3. Индивидуальные карточки с заданиями различного типа
- 4. Групповая оценка работ

# 2.5 Планируемые результаты обучения

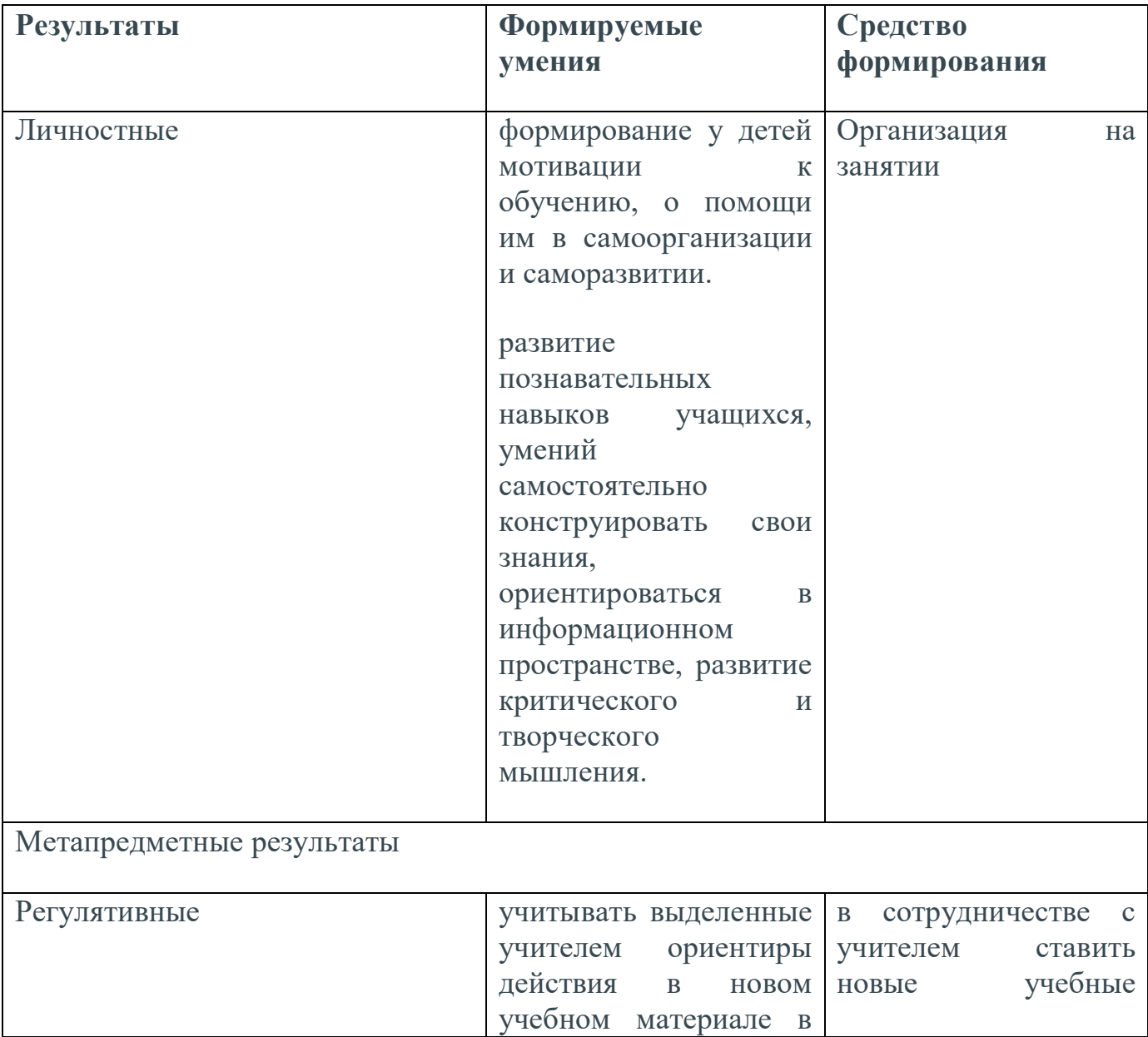

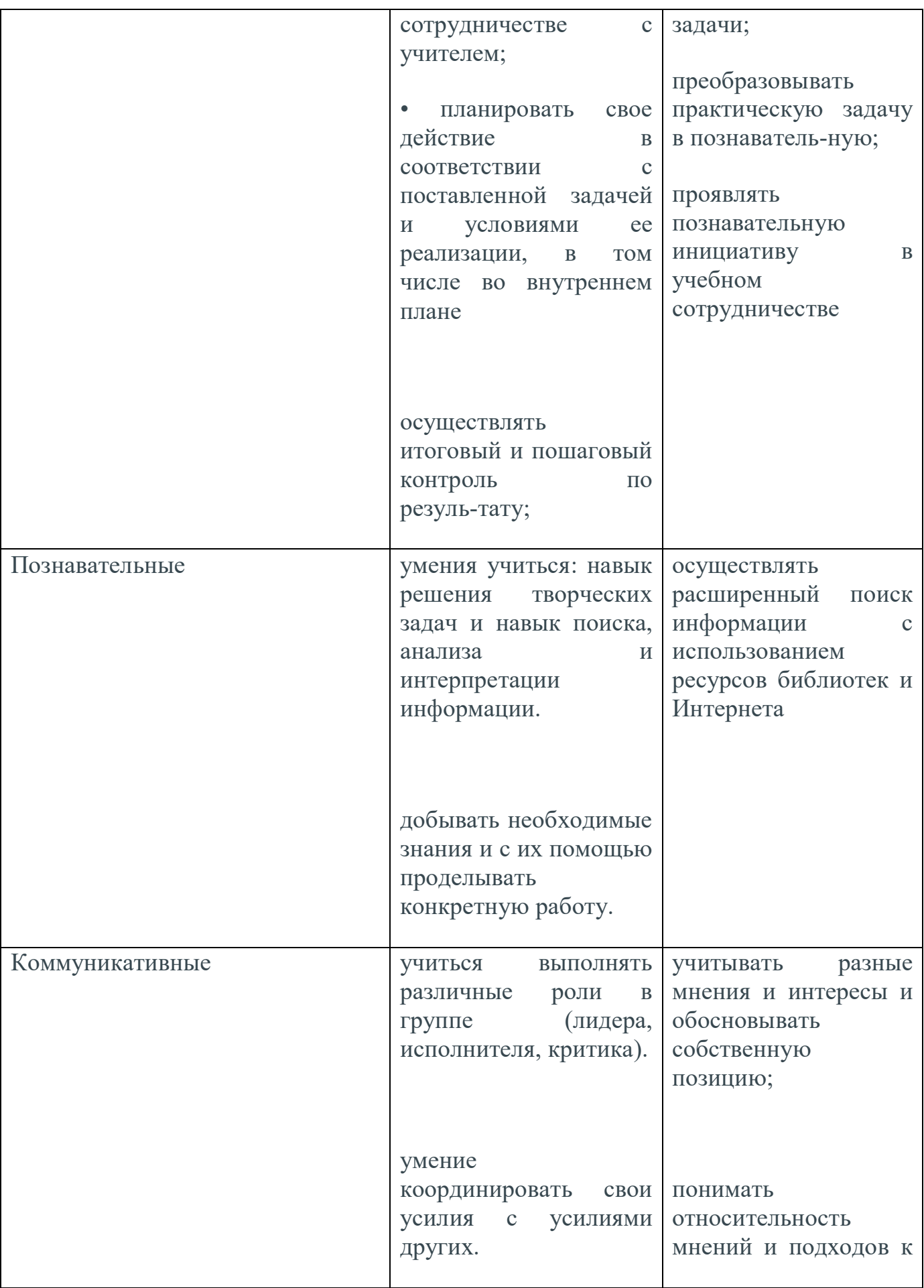

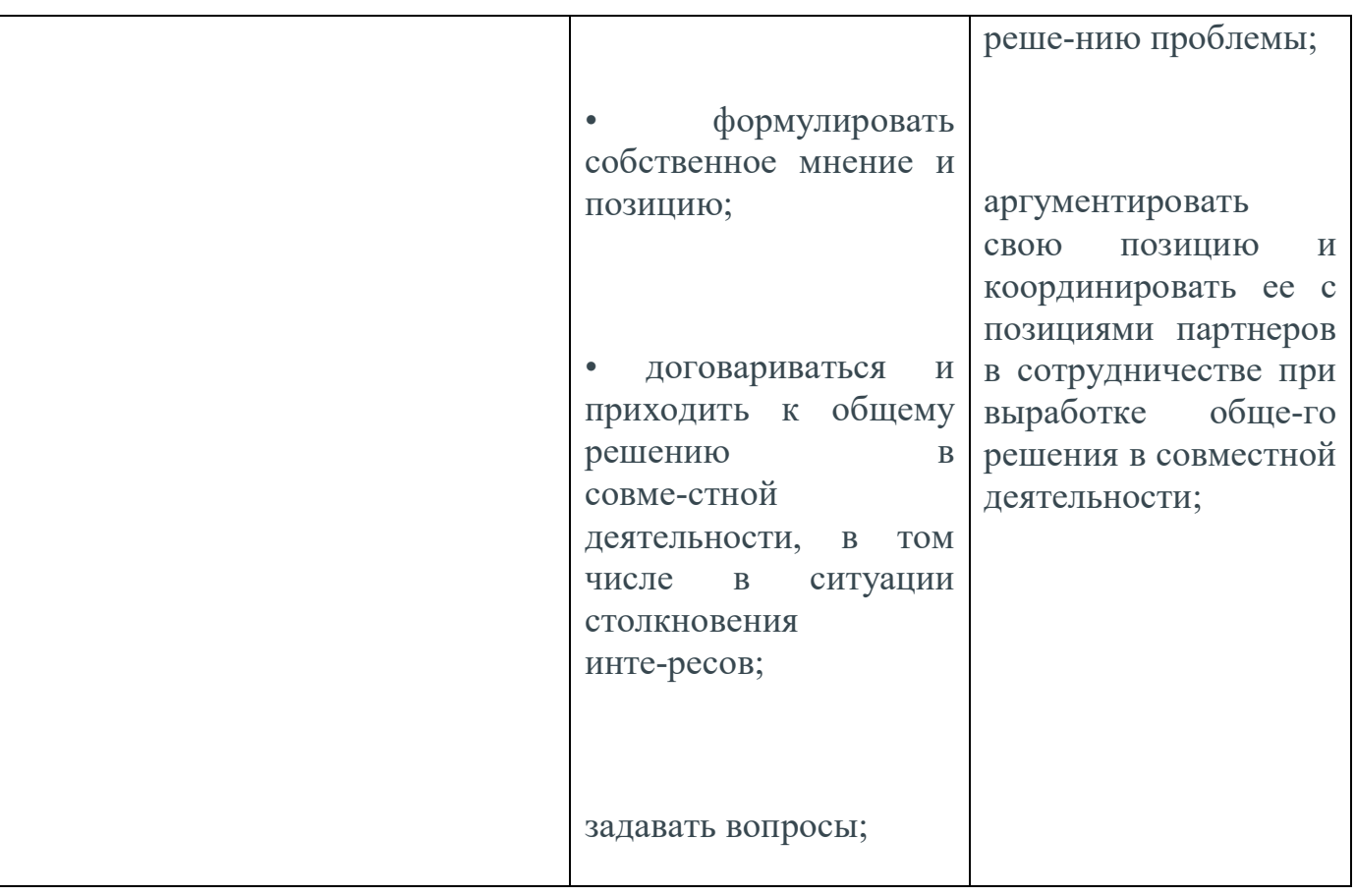

## Раздел 3. Организационно-педагогические условия реализации программы дополнительного образования

## 3.1. Условия реализации программы

При реализации дополнительных общеобразовательных программ могут предусматриваться как аудиторные, так и внеаудиторные (самостоятельные) занятия, которые проводятся по группам или индивидуально.

## 3.1.1 Материально - техническая база

Рабочее место педагога, оснащенное персональным компьютером или ноутбуком с установленным лицензионным программным обеспечением; компьютер, ноутбук, проектор, интерактивная доска

## 3.1.2. Методическое обеспечение

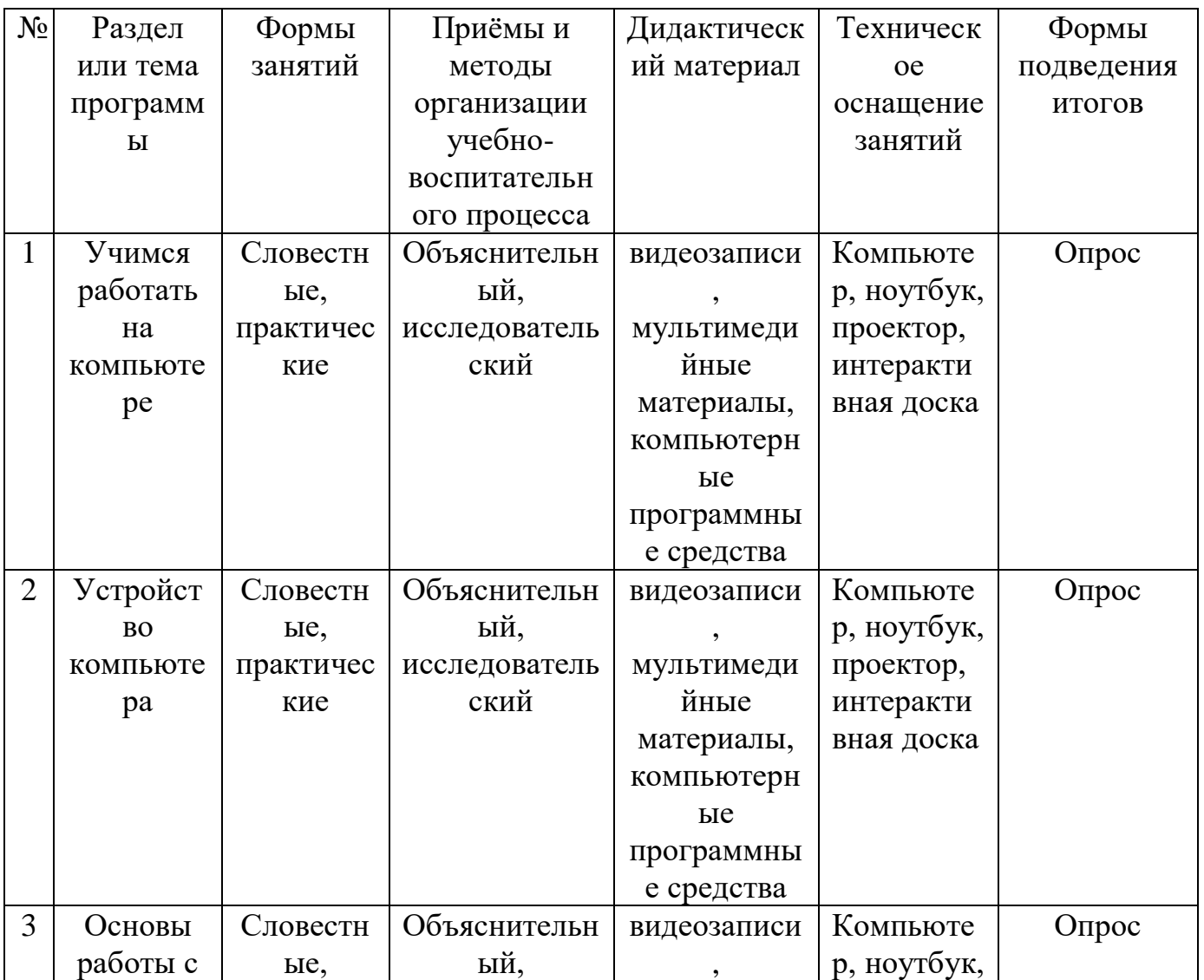

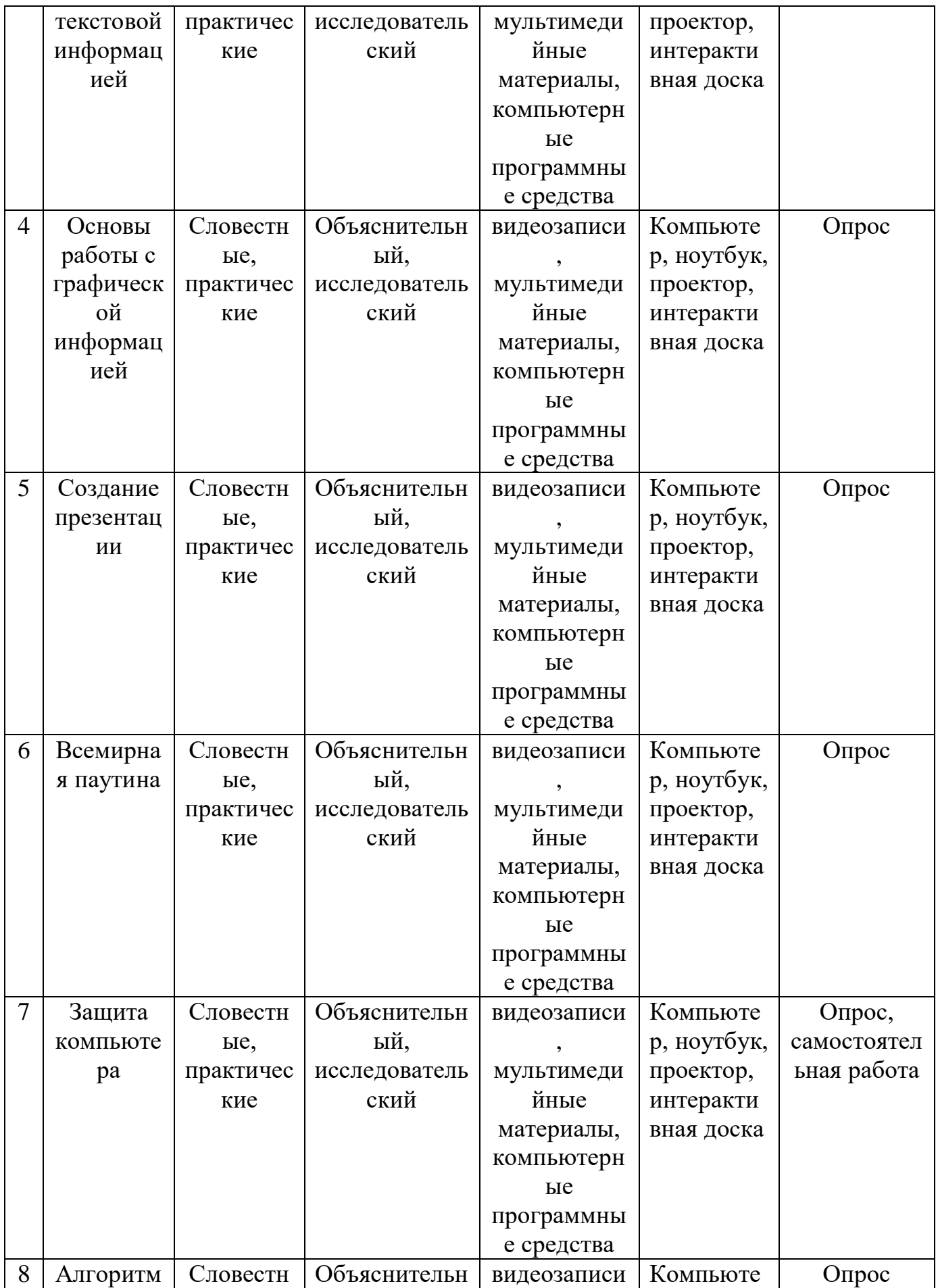

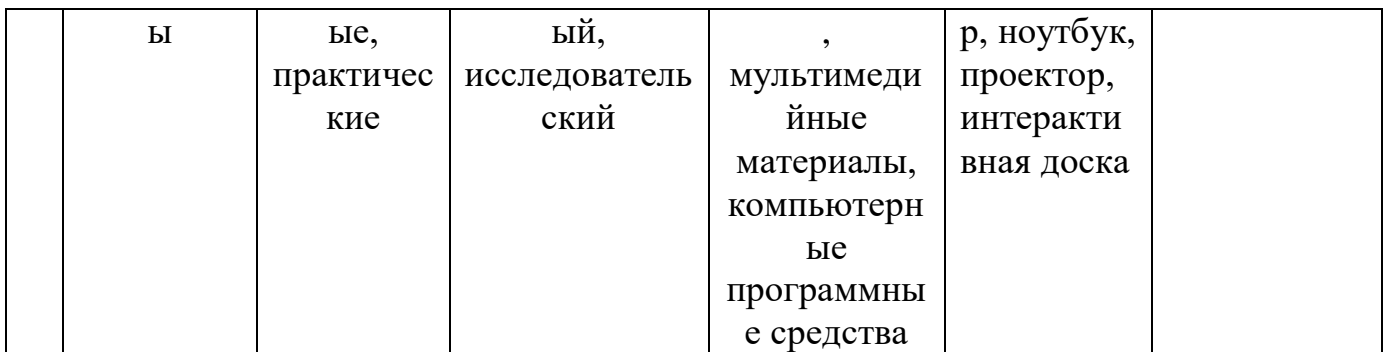

### **3.1.3. Кадровое обеспечение**

Реализация программы обеспечивается педагогическими кадрами, имеющими среднее профессиональное образование или высшее образование, соответствующее направленности дополнительной общеобразовательной программы.

Требования к педагогам дополнительного образования и преподавателям:

среднее профессиональное образование – программы подготовки специалистов среднего звена или высшее образование – бакалавриат, направленность (профиль) которого, как правило, соответствует направленности дополнительной общеобразовательной программы; дополнительное профессиональное образование – профессиональная переподготовка, направленность (профиль) которой соответствует направленности дополнительной общеобразовательной программы;

При отсутствии педагогического образования – дополнительное профессиональное педагогическое образование; дополнительная профессиональная программа может быть освоена после трудоустройства.

Рекомендуется обучение по дополнительным профессиональным программам по профилю педагогической деятельности не реже чем один раз в три года.

### **3.2 Формы аттестации**

Итогом реализации образовательной программы являются результаты участия в занятиях, конкурсах.

Способы контроля и критерии оценки

Педагогическое наблюдение, устный опрос, анкетирование детей и собеседование. Просмотр итогового занятия. Участие в конкурсах.

Контроль занятий и оценивание проходят дважды в год по критериям низкий, средний, высокий уровень

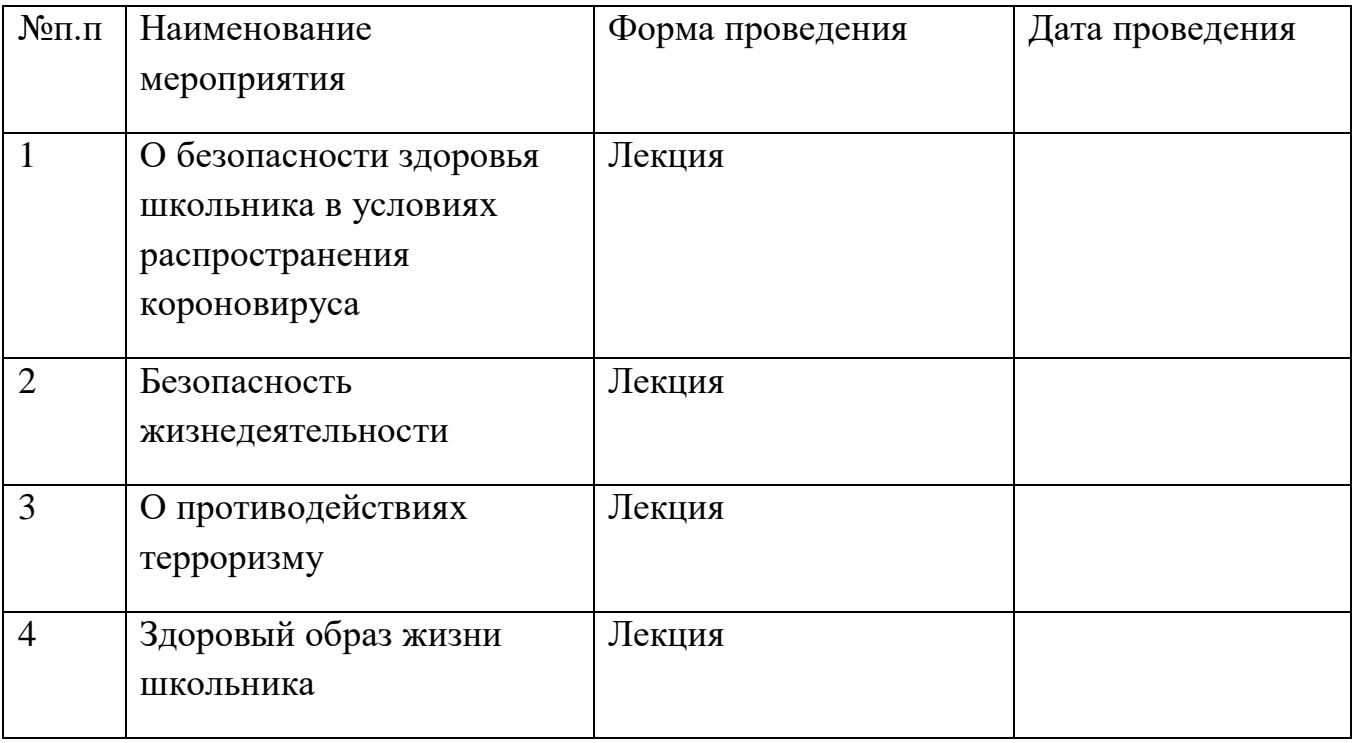

### **3.3 Календарный план воспитательной работы**

### **3.4 Список источников**

- 1. Гвоздева, В. А. Информатика, автоматизированные информационные технологии и системы: учебник / В. А. Гвоздева. – Москва: Форум: Инфра-М,  $2016. - 541$  c.
- 2. Блиновская, Я.Ю. Введение в информатику: Учебное пособие / Я.Ю. Блиновская, Д.С. Задоя. - М.: Форум, НИЦ ИНФРА-М, 2016. - 112 c.
- 3. Васильков, А.В. Информатика: Учебное пособие / А.В. Васильков, А.А. Васильков, И.А. Васильков. - М.: Форум, 2017. - 528 c.

### **Цифровые образовательные ресурсы и ресурсы сети интернет**

- 1. Единая коллекция ЦОР (school-collection.edu.ru)
- 2. Коллекция на сайте ФЦИОР [\(http://fcior.edu.ru\)](http://fcior.edu.ru/)
- 3. Программа тестирования знаний "Айрен" ( [https://irenproject.ru/\)](https://irenproject.ru/)
- 4. Онлайн-школа "Понятная информатика" [\(https://школа.звездина.рус\)](https://школа.звездина.рус/)

## 3.5 Приложения

## **Тест No1**

Правильный вариант ответа отмечен знаком +

### 1. Информация это:

1) Последовательность знаков используемого алфавита:

 $+$  2) Содержание сигналов, воспринимаемых человеком, расширяющих его знания

об окружающем мире и протекающих в нем процессах;

3) Опубликованные в книгах данные;

4) Перечень сведений, хранимых в памяти компьютера.

### 2. Информационные процессы - это:

1) работа над архитектурными постройками;

2) изучение химических и биологических процессов;

+3) сбор, хранение, обработка, поиск и передача информации;

4) изучение физических свойств.

## 3. Информация, содержание которой, не зависит от личного мнения или суждения, называют:

- 1) Понятной;
- 2) Актуальной;
- +3) Объективной;

4) Полезной.

## 4. Информацию, которая важна и необходима в данный момент времени, называют:

- 1) Полезной;
- +2) Актуальной;
- 3) Достоверной:
- 4) Объективной.

### 5. Носитель информации это:

1) Только книга;

2) Сеть Интернет;

+3) Материальный объект, на котором можно тем или иным способом зафиксировать информацию;

4) Компьютер или ноутбук.

## 6. Выберите IP-адрес:

 $+1)$  193.126.7.29;  $2)$  34.89.45;  $3) 1.256.34.2;$ 4) 0.0.0.175.145.

## 7. Информатика - это наука...

1) об правилах работы с компьютером;

 $+$  2) об информации и способах ее хранения, обработки и передачи с помощью компьютера;

3) об умении программировать;

4) о вычислительной технике.

## 8. 2 мегабайта это:

1) 2000 Кбайт; 2) 2048 байт; +3) 2048 Кбайт; 4) 2000 байт.

## 9. Переведите в байты 88 бит:

 $1)4;$  $+2)$  11;  $3) 8;$  $4) 2.$ 

## 10. Алфавит двоичного кода состоит:

1) 0 и 1; 2) ДА / НЕТ;

 $3) + / -$ ; +4) любых двух символов.

# 11. Укажите с помощью чего здоровый человек получает большую часть информации.

 $+1$ ) органы зрения;

2) органы слуха;

3) обоняния;

4) тактильных ощущений.

## 12. Дискретизация - это:

1) процесс изменения информации в течении времени;

2) характеристика передаваемого сигнала;

 $+$  3) процесс преобразования информации из непрерывной формы в дискретную;

4) процесс перевода информации из одной формы в другую.

# 13. Гипертекст – это:

1) текст большого объема;

 $+$  2) текст, в котором организована возможность перехода на другие страницы с помощью ссылок;

3) любой напечатанный на компьютере текст;

4) текст, набранный большими буквами.

# 14. Выберите вариант, в котором единицы измерения информации записаны в порядке возрастания?

1) гигабайт, мегабайт, килобайт, байт, бит;

2) бит, байт, мегабайт, килобайт, гигабайт;

3) байт, бит, килобайт, мегабайт, гигабайт;

+4) бит, байт, килобайт, мегабайт, гигабайт;

## 15. В зависимости от способа восприятия, выделяют следующие виды информации:

1) графическую, текстовую, числовую;

2) математическую, техническую, гуманитарную;

3) научную, социальную, экономическую;

+4) визуальную, аудиальную, тактильную, обонятельную, вкусовую.

# **16. Под компьютером подразумевают:**

1) машину для работы с числами;

2) устройство для хранения электронной информации;

+ 3) многофункциональное электронное устройство для работы с информацией;

4) прибор для приема и преобразования аналогового сигнала.

# **17. Клавиатура предназначена для?**

1) печати информации;

- 2) хранения данных;
- 3) обработки информации;
- + 4) ввода информации в компьютер;

# **18. Процессор предназначен для?**

- 1) печати;
- +2) обработки данных;
- 3) ввода информации;
- 4) хранения данных;

# **19. Программное обеспечение компьютера это:**

- 1) Физические устройства, используемые для обработки информации;
- 2) Все подключенные к компьютеру устройства;
- 3) Устройства ввода/вывода;
- +4) Совокупность всех программ компьютера.

# **20. Выберите вариант, в котором перечислены устройства вывода информации.**

- 1) Принтер, системный блок, колонки;
- 2) Клавиатура, МФУ, монитор;
- +3) Монитор, принтер, колонки;
- 4) Клавиатура, процессор, принтер;

## **21. Что такое окно?**

- 1) Программа;
- 2) Картинка на экране монитора;
- 3) Значок на панели инструментов;

+4) Область экрана, в которой происходит работа с программой.

## **22. На рисунке представлено устройство для работы с информацией. Выберите, для чего именно оно предназначено:**

- 1) Хранения;
- +2) Ввода данных;
- 3) Обработки;
- 4) Вывода информации;

## **23. Для долговременного хранения информации служит:**

- 1) оперативная память;
- 2) процессор;
- +3) магнитный диск;
- 4) дисковод.

## **24. Файл – это:**

- + 1) поименованная область внешней памяти;
- 2) объект операционной системы;
- 3) совокупность индексированных переменных;
- 4) совокупность фактов и правил.

### **25. Расширение файла указывает на:**

- 1) дату и время создания;
- 2) объем данных;
- +3) тип информации;
- 4) место хранения файла.

**Тест №2**

### **1. Векторные изображения строятся из:**

- 1) множества пикселей;
- +2) графических примитивов;
- 3) фрагментов готовых изображений;
- 4) отрезков и прямоугольников;

### **2. Наименьшим элементом изображения на графическом экране является**:

- 1) курсор;
- 2) символ;
- +3) пиксель;
- 4) линия;

## **3. Растровым графическим редактором НЕ является:**

- 1) Gimp;
- 2) Paint;
- 3) Adobe Photoshop;
- $+$  4) CorelDraw.

## **4. Базовые цвета палитры RGB:**

- + 1) красный, синий и зеленый
- 2) голубой, желтый и пурпурный

3) палитра цветов формируется путем установки значений оттенка цвета,

насыщенности и яркости

4) красный, желтый и зеленый

## **5. Графический редактор – это программа, для:**

- +1) создания и редактирования рисунков;
- 2) создания и редактирования текстов;
- 3) печати рисунков на бумаге;
- 4) создания и редактирования программ.

## **6. К форматам графических файлов не относится:**

 $1)$  Png;

 $2)$  Gif;

 $+3$ ) Exe;

 $4)$  Bmp;

## 7. Программа Paint предназначена для того, чтобы...

+1) Создавать и редактировать графические изображения;

- 2) Редактировать текст;
- 3) Настраивать и создавать анимацию;
- 4) Работать с векторной графикой;

# 8. Редактирование текста представляет собой процесс:

 $+1$ ) внесения изменений в набранный текст;

- 2) сохранения текста в программе MS Word;
- 3) передачи текста через Интернет;
- 4) удаление набранного текста;

# 9. Для чего предназначен буфер обмена?

- 1) Для длительного хранения скопированных фрагментов:
- +2) Для временного хранения копий фрагментов или вырезанных фрагментов;
- 3) Для исправления ошибок при печати;
- 4) Для отправки файла на печать;

# 10. Укажите основную позицию пальцев на клавиатуре.

- $+1)$  ФЫВА ОЛДЖ;
- 2) ЧСМИ ФЫВА;
- $3)$  ABB $\Gamma$  TbBIO;
- 4)  $HEKY IIIII3X.$

# 11. Курсор находится внутри абзаца. Что произойдёт при нажатии клавиши Enter?

- 1) Курсор останется на месте;
- 2) Курсор спустится вниз;
- +3) Абзац разобьётся на два отдельных абзаца;

4) Курсор поднимется вверх.

## 12. Для создания, редактирования и форматирования текстовой информации необходим:

 $+1$ ) графический редактор; 2) принтер; 3) текстовый редактор;  $(4)$  сканер.

## 13. Какие операции выполняют при форматировании текста?

- +1) Совершают операции по оформлению текста;
- 2) Просматривают текст, исправляют ошибки, вносят изменения;
- 3) Выводят текст на печать:
- 4) Удаляется текст.

## 14. К приложениям для обработки текстовой информации можно отнести:

1) MS Excel, Super Calc; +2) WordPad, MS Word, Star Office Writer; 3) Pascal, Basic: 4) Paint, PowerPoint

## 15. Курсор — это:

1) устройство для ввода текста;

- 2) специальная клавиша;
- 3) наименьший элемент изображения на экране текстового документа;

+4) отметка на экране дисплея, указывающая позицию, в которой будет отображен вводимый с клавиатуры символ.

## 16. Особенность мультимедийных данных:

- +1) возможность интерактивного взаимодействия:
- 2) наличие текста и картинок в одном файле;
- 3) использование числовых выражений и текста;
- 4) использование графических изображений.

## **17. Для работы с мультимедийными продуктами компьютер должен быть доукомплектован:**

+ 1) устройством для вывода звуковой информации;

2) флеш-накопителем;

- 3) камерой;
- 4) специальной клавиатурой.

## **18. Особенность технологии мультимедиа:**

+1) одновременная работа со звуком, анимацией, видео, статичными объектами;

- 2) использование графики и текста;
- 3) отсутствие интерактивности;
- 4) возможность обработки аудио.

## **19. Что такое мультимедийный продукт?**

- $+$  1) программный продукт, составленный из данных разных типов;
- 2) программа на CD-ROM;
- 3) музыкальный диск.
- 4) фильм на DVD.

## **20. PowerPoint - это ...**

1) анимация для подготовки слайд-фильмов;

+2) программа, предназначенная для подготовки презентаций и слайд-фильмов;

3) программа для редактирования текстов и рисунков;

4) музыкальный редактор.

## **21. Запуск демонстрации слайдов**

- 1) F1;
- $+2)$  F5;
- 3) F6;
- 4) F9;

## **22. Какое расширение имеет файл презентации?**

1) \*.txt;

+2) \*.ppt, \*.pptx, \*.odp;  $3)$  \*.bmp; 4) \*.exe;

## 23. Слайд - это:

1) символ презентации;  $+2$ ) основной элемент презентации; 3) абзац презентации; 4) строчка презентации.

### 24. Какие группы клавиш существуют?

+1) Функциональные, символьные, курсорные, специальные, дополнительные;

2) Верхние, средние, нижние, дополнительные;

3) Буквенные, цифровые, дополнительные;

4) Русские, английские, служебные.

#### 25. Какая программа распознавания текста является наиболее известной?

1) Adobe Acrobat Reader; + 2) ABBYY FineReader: 3) Foxit Reader; 4) MS Word.